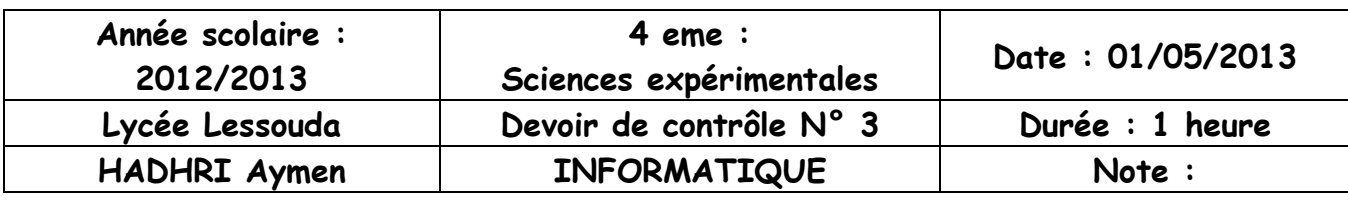

Nom : …………………………………. Prénom : ……………………………… N°

## …………

## **PRATIQUE**

Ecrire un programme nommé **PALINDROMES** qui permet de :

- Remplir un tableau **T** par **n** chaines de caractères non vide et de taille maximale 8 caractères (avec n pair et compris entre 4 et 10)
- Afficher les chaines palindromes de tableau T

Exemple :

 $n=6$ 

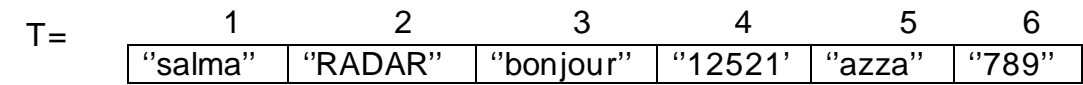

Le programme af fichera :

- **2 : RADAR**
- **4 : 12521**

**5 : azza** 

toutes les matières, tous les niveaux